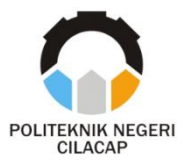

**TUGAS AKHIR**

# **SISTEM INFORMASI VISUALISASI DATA SEKOLAH DASAR DAN SEKOLAH MENENGAH PERTAMA DI KABUPATEN CILACAP BERBASIS** *WEBSITE*

# *INFORMATION SYSTEM OF DATA VISUALIZATON OF ELEMENTARY SCHOOL AND FIRST SENIOR HIGH SCHOOL IN CILACAP REGENCY BASED WEBSITE*

**Oleh**

**FENI LIA YUNANTI 20.02.02.064**

**DOSEN PEMBIMBING:**

**AGUS SUSANTO, S.Kom., M.Kom. NIDN 0016099104**

**DWI NOVIA PRASETYANTI, S.Kom., M.Cs. NIDN 0619118002**

**JURUSAN KOMPUTER DAN BISNIS POLITEKNIK NEGERI CILACAP 2023**

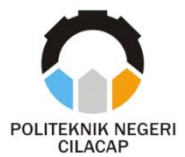

**TUGAS AKHIR**

### **SISTEM INFORMASI VISUALISASI DATA SEKOLAH DASAR DAN SEKOLAH MENENGAH PERTAMA DI KABUPATEN CILACAP**

# **BERBASIS** *WEBSITE*

# *INFORMATION SYSTEM OF DATA VISUALIZATON OF ELEMENTARY SCHOOL AND FIRST SENIOR HIGH SCHOOL IN CILACAP REGENCY BASED WEBSITE*

**Oleh**

**FENI LIA YUNANTI 20.02.02.064**

#### **DOSEN PEMBIMBING:**

**AGUS SUSANTO, S.Kom., M.Kom. NIDN 0016099104**

**DWI NOVIA PRASETYANTI, S.Kom., M.Cs. NIDN 0619118002**

## **JURUSAN KOMPUTER DAN BISNIS POLITEKNIK NEGERI CILACAP 2023**

### **SISTEM INFORMASI VISUALISASI DATA SEKOLAH DASAR DAN SEKOLAH MENENGAH PERTAMA DI KABUPATEN CILACAP BERBASIS WEBSITE**

Oleh: Feni Lia Yunanti NPM: 20.02.02.064

Tugas Akhir ini Diajukan Sebagai Salah Satu Syarat Untuk Memperoleh Gelar Ahli Madya (A.Md) di

Politeknik Negeri Cilacap

Disetujui oleh :

Penguji Tugas Akhir:

**Dosen Pembimbing:** 

1. Nur Wachid Adi Prasetya, S.Kom., M.Kom. NIDN. 0015118803

2. Cahya Vikasari, S.T., M.Eng. NIDN, 0601128402

1. Agus Susanto, S.Kom., M.Kom. NIDN. 0016099104

2. Dwi Novia Prasetyanti, S.Kom., M.Cs. NIDN. 0619118002

KEBUDAYAAN NECE<sub>2</sub> Mengetahui, Ketua Jurusan Komputer dan Bisnis Dwi Novia Prasetvanti, S.Kom., M.Cs. KO NIDN. 0619118002

## **LEMBAR PERNYATAAN KEASLIAN TUGAS AKHIR**

Menyatakan dengan sebenarnya bahwa penulisan Laporan Tugas Akhir ini berdasarkan hasil penelitian, pemikiran dan pemaparan asli penulis sendiri baik dari alat (*hardware*), program dan naskah laporan yang tercantum sebagai bagian dari Laporan Tugas Akhir ini. Jika terdapat karya orang lain, penulis akan mencantumkan sumber secara jelas.

Demikian pernyataan ini saya buat dengan sesungguhnya dan apabila dikemudian hari terdapat penyimpangan dan ketidakbenaran dalam pernyataan ini, maka saya bersedia menerima sanksi akademik berupa pencabutan gelar yang telah diperoleh karena karya tulis ini dan sanksi lain sesuai dengan norma yang berlaku di Perguruan Tinggi ini.

> Cilacap, 25 Agustus 2023 Yang Menyatakan,

 (Feni Lia Yunanti) NPM. 20.02.02.064

## **LEMBAR PERNYATAAN PERSETUJUAN PUBLIKASI KARYA ILMIAH UNTUK KEPENTINGAN AKADEMIS**

Sebagai mahasiswa Politeknik Negeri Cilacap, yang bertanda tangan di bawah ini, saya :

> Nama : Feni Lia Yunanti NPM : 20.02.02.064

Demi pengembangan ilmu pengetahuan, menyetujui untuk memberikan kepada Politeknik Negeri Cilacap Hak Bebas Royalti Non-Eksklusif *(Non-Exclusive Royalty Free Right)* atas karya ilmiah saya yang berjudul :

#### **"SISTEM INFORMASI VISUALISASI DATA SEKOLAH DASAR DAN SEKOLAH MENENGAH PERTAMA DI KABUPATEN CILACAP BERBASIS** *WEBSITE***"**

beserta perangkat yang diperlukan (bila ada). Dengan Hak Bebas Royalti Non-Eksklusif ini, Politeknik Negeri Cilacap berhak menyimpan, mengalih / format-kan, mengelolanya dalam bentuk pangkalan data *(database),* mendistribusikannya, dan menampilkan / mempublikasikan di Internet atau media lain untuk kepentingan akademis tanpa perlu meminta ijin dari saya selama tetap mencantumkan nama saya sebagai penulis / pencipta. Saya bersedia untuk menanggung secara pribadi, tanpa melibatkan pihak Politeknik Negeri Cilacap, segala bentuk tuntutan hukum yang timbul atas pelanggaran Hak Cipta dalam karya ilmiah saya ini.

Demikian pernyataan ini saya buat dengan sebenarnya.

Dibuat di : Cilacap Pada tanggal : 25 Agustus 2023

Yang Menyatakan

Feni Lia Yunanti

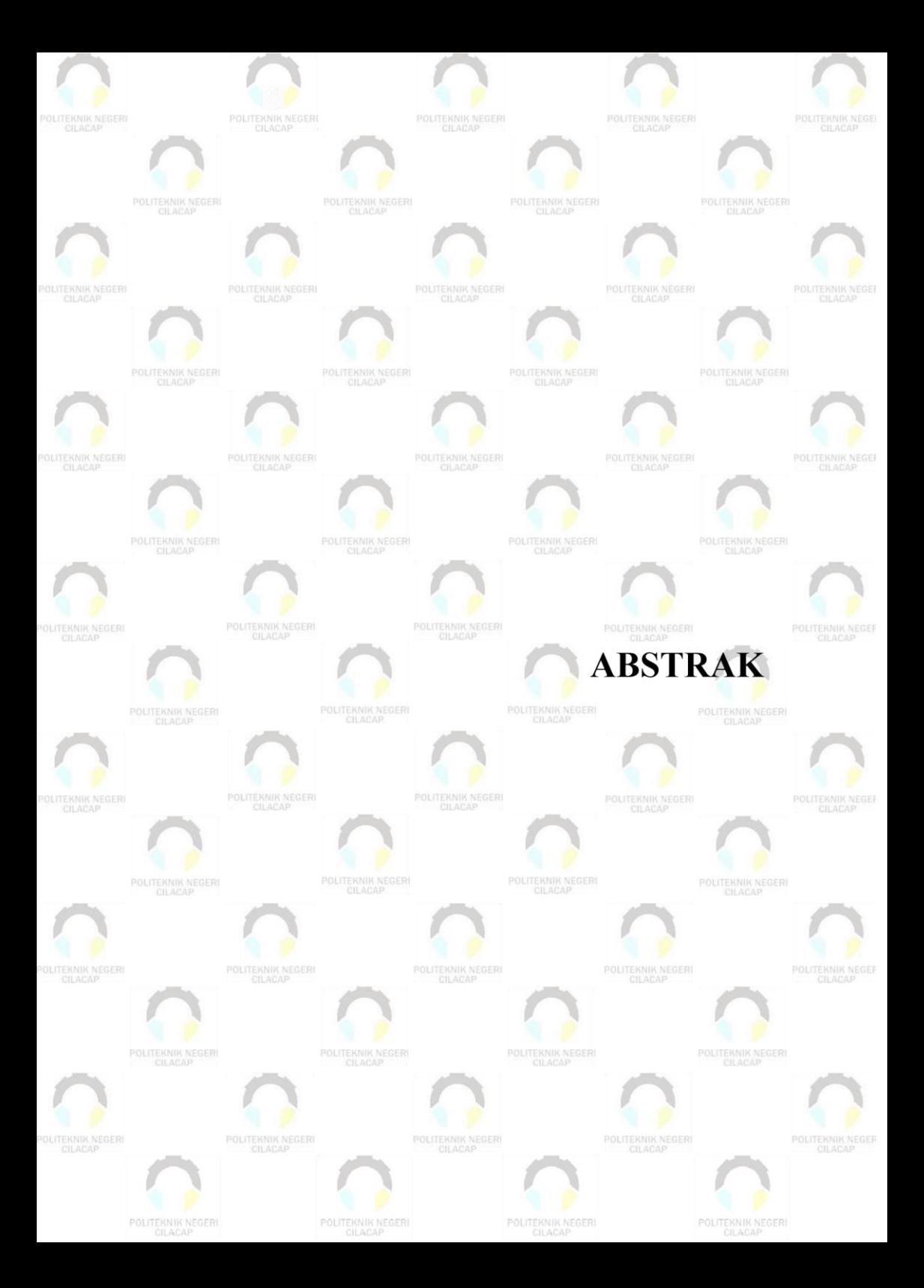

### **ABSTRAK**

Dinas Pendidikan dan Kebudayaan Kabupaten Cilacap merupakan salah satu instansi pemerintah yang mengelola data pendidikan PAUD hingga SMP. Proses pelayanan kepada masyarakat khususnya yang melakukan pengajuan data kurang maksmial dan efisien karena dilakukan secara semi manual melalui media sosial *WhatsApp* yang memakan waktu cukup lama karena *Chat* yang tertimpa. Dinas Pendidikan dan Kebudayaan juga belum memiliki sistem publikasi data elektronik sekolah sebagai bentuk penyampaian informasi pendidikan kepada masyarakat. Peta pesebaran sekolah dapat memudahkan masyarakat dalam mengetahui lokasi sekolah tingkat SD dan SMP di Kabupaten Cilacap. Berdasarkan permasalahan tersebut, untuk mengatasinya yaitu dengan mengembangkan sistem informasi visualisasi data untuk publikasi data elektronik pendidikan dan memudahkan masyarakat dalam melakukan pengajuan data. Metode pengembangan menggunakan metode prototype yaitu pengembangan sistem dimana hasil analisis dari bagian sistem langsung diterapkan kedalam sebuah model tanpa menunggu seluruh sistem selesai. Berdasarkan hasil kuesioner untuk admin dalam kategori sangat setuju/sangat baik dengan rata-rata 82%. Untuk hasil kuesioner bidang dalam kategori sangat setuju/sangat baik dengan rata-rata 86% dan hasil kuesioner untuk masyarakat dalam kategori sangat setuju/sangat baik dengan rata-rata 82%. Berdasarkan penelitian yang dilakukan kesimpulan yang dapat diambil adalah sistem ini berhasil memudahkan masyarakat dalam proses pengajuan data pendidikan dan Dinas Pendidikan dan Kebudayaan Kabupaten Cilacap dalam memberikan informasi pendidikan serta pelayanan yang lebih maksimal kepada masyarakat.

**Kata kunci**: Visualisasi Data, Sistem Informasi Geografis, Data Pendidikan, Pengajuan Data, Metode Prototype

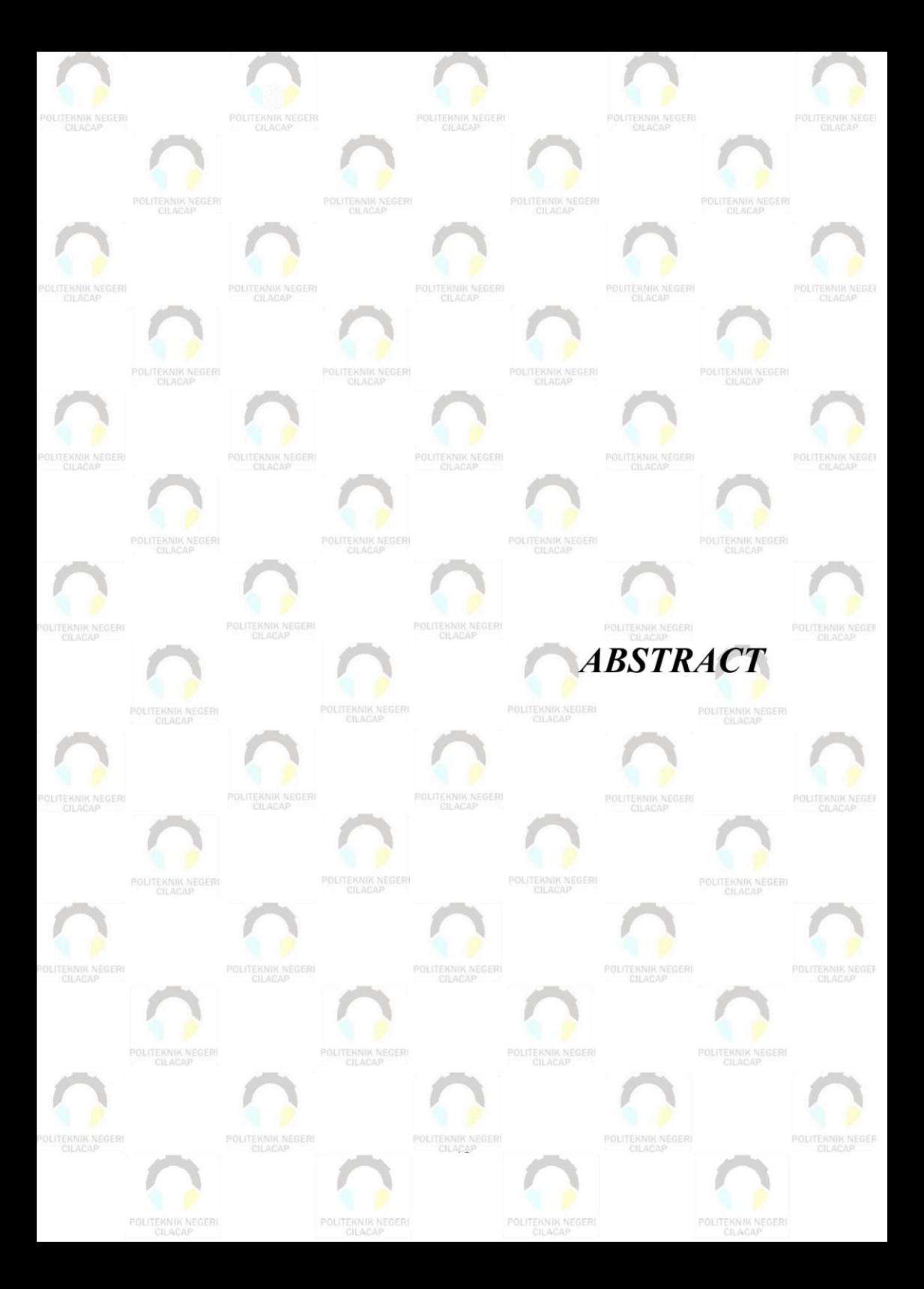

#### *ABSTRACT*

*The Cilacap Regency Education and Culture Office is one of the government agencies that manages education data from PAUD to SMP. The service process for the community, especially those submitting data, is less than optimal and efficient because it is done semi-manually through the WhatsApp social media which takes quite a long time due to overwritten Chat. The Office of Education and Culture also does not yet have an electronic school data publication system as a form of delivering educational information to the public. A map of the distribution of schools can make it easier for the community to find out the location of elementary and junior high schools in Cilacap Regency. Based on these problems, to overcome them is to develop a data visualization information system for the publication of educational electronic data and make it easier for the public to submit data. The development method uses the prototype method, namely system development where the results of the analysis of the system parts are directly applied to a model without waiting for the entire system to be completed. Based on the results of the questionnaire for the admin in the very agree/very good category with an average of 82%. The results of field questionnaires were in the very agree/very good category with an average of 86% and the results of the questionnaire for the community were in the very agree/very good category with an average of 81%. Based on the research conducted, the conclusions that can be drawn are that this system has succeeded in facilitating the community in the process of submitting educational data and the Cilacap Regency Education and Culture Office in providing educational information and services that are more optimal for the community.*

*Keywords: Data Visualization, Geographic Information System, Education Data, Data Submission, Prototyping Method*

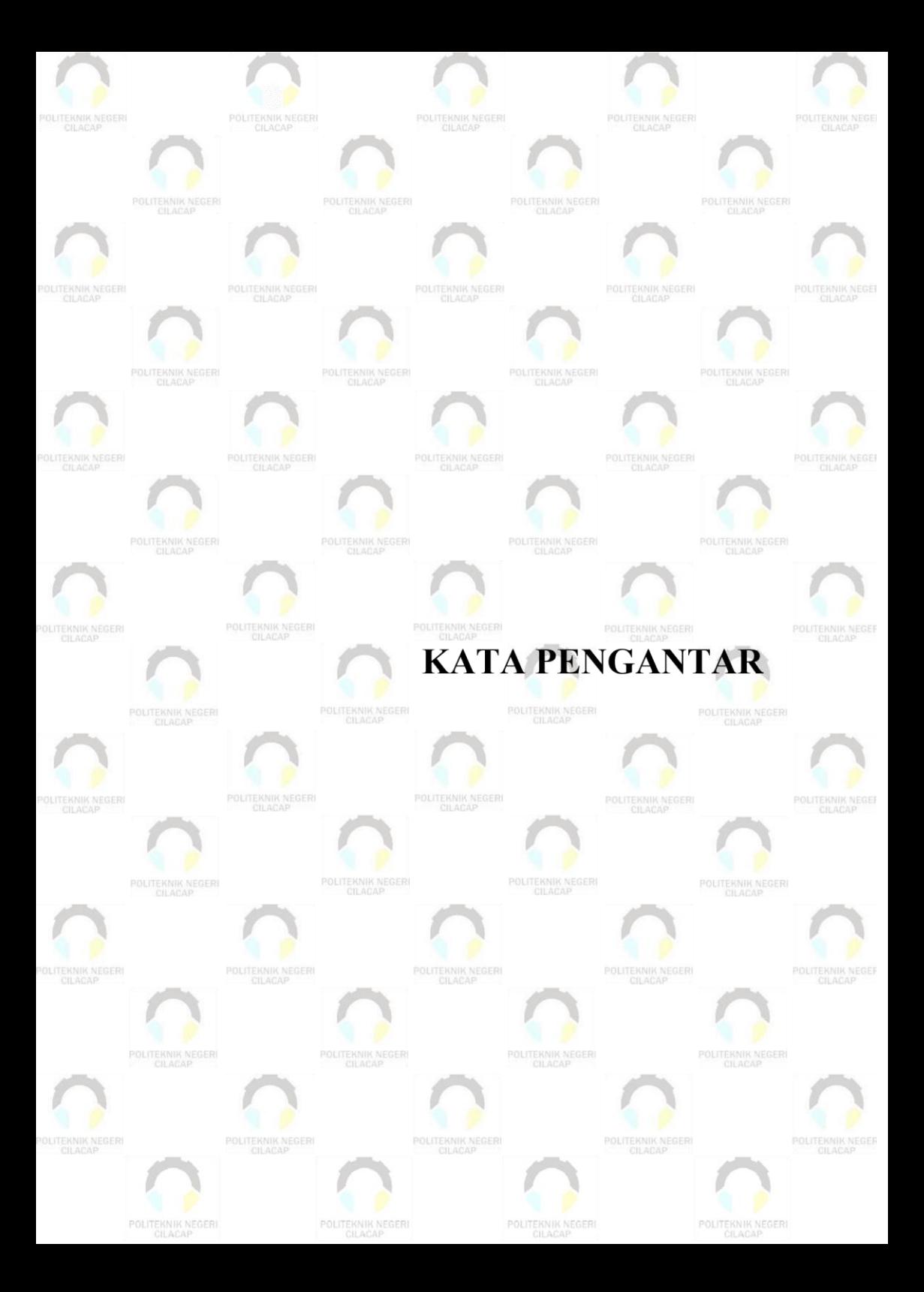

#### **KATA PENGANTAR**

بِسُم ٱللَّهِ ٱلرَّحۡمَـٰنِ ٱلرَّحِيم

*Assalamu'alaikum Warahmatullahi Wabarakatuh,*

Puji dan syukur senantiasa kita panjatkan ke hadirat Allah SWT atas segala nikmat, kekuatan, taufik serta hidayah-Nya. Shalawat dan salam semoga tercurah kepada Rasulullah SAW, keluarga, sahabat, dan para pengikut setianya. Amin. Atas kehendak Allah sajalah, penulis dapat menyelesaikan tugas akhir yang berjudul :

#### **"SISTEM INFORMASI VISUALISASI DATA SEKOLAH DASAR DAN SEKOLAH MENENGAH PERTAMA DI KABUPATEN CILACAP BERBASIS** *WEBSITE"*

Pembuatan dan penyusunan tugas akhir ini merupakan salah satu syarat untuk memperoleh gelar Ahli Madya (A.Md) di Politeknik Negeri Cilacap.

Penulis menyadari bahwa karya ini masih jauh dari sempurna karena keterbatasan dan hambatan yang dijumpai selama pengerjaannya. Sehingga saran yang bersifat membangun sangatlah diharapkan demi pengembangan yang lebih optimal dan kemajuan yang lebih baik.

*Wassalamu'alaikum Warahmatullahi Wabarakatuh.*

Cilacap, 25 Agustus 2023

Penulis

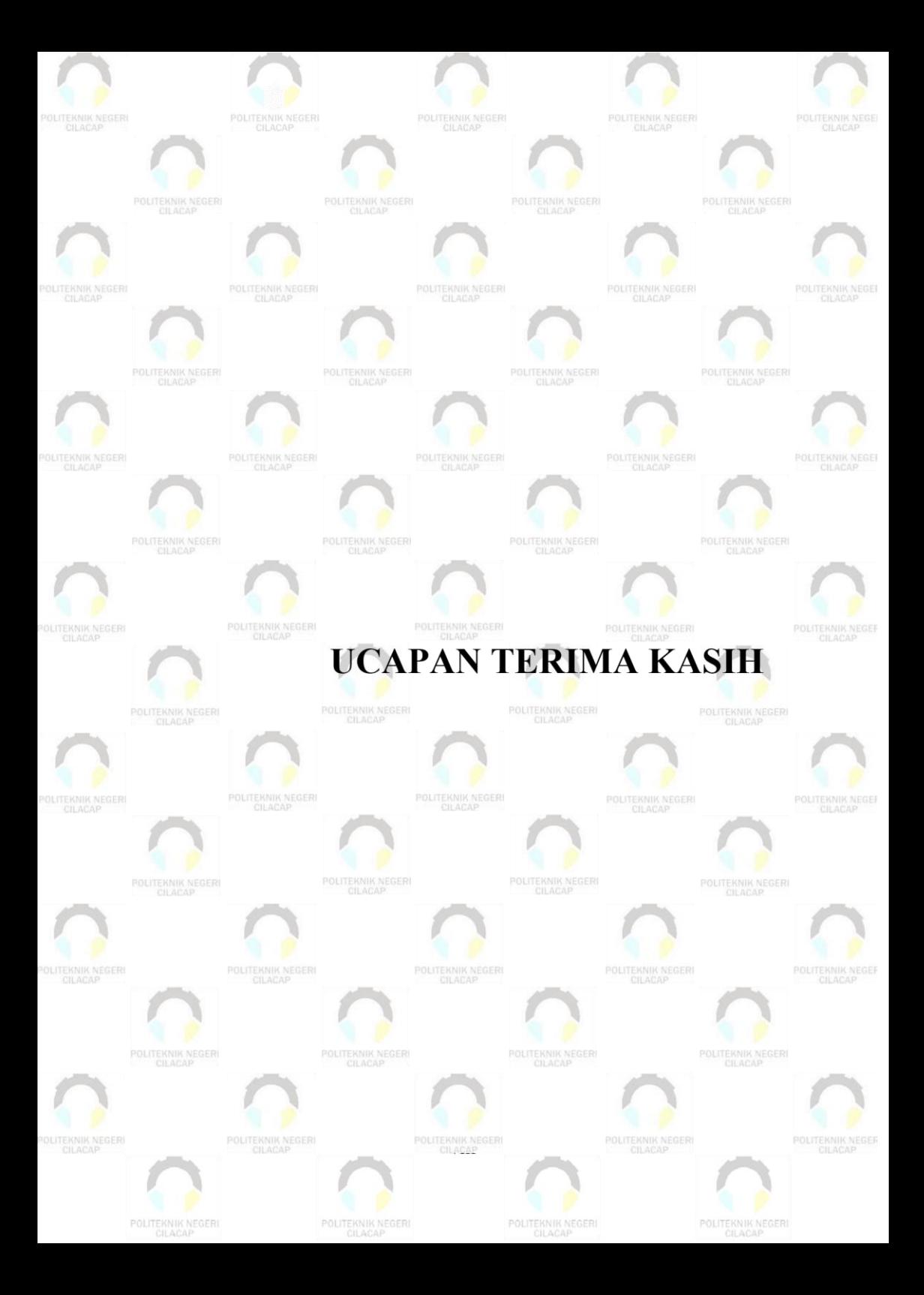

### **UCAPAN TERIMA KASIH**

Dengan penuh rasa syukur kehadirat Tuhan Yang Maha Esa dan tanpa menghilangkan rasa hormat yang mendalam, saya selaku penyusun dan penulis mengucapkan terima kasih yang sebesarbesarnya kepada pihak-pihak yang telah membantu penulis untuk menyelesaikan Tugas Akhir ini, penulis mengucapkan terima kasih kepada :

- 1. Allah Subhanahu Wa Ta'ala yang telah memberikan ridho dan barokah-Nya sehingga dapat terselesaikannya Tugas Akhir ini.
- 2. Riyadi Purwanto, S.T., M.Eng, selaku Direktur Politeknik Negeri Cilacap.
- 3. Bayu Aji Girawan, S.T., M.T., selaku Wakil Direktur I Bidang Akademik Politeknik Negeri Cilacap.
- 4. Dwi Novia Prasetyanti, S.Kom., M.Cs. selaku Ketua Jurusan Komputer dan Bisnis.
- 5. Muhammad Nur Faiz, S.Kom., M.Kom., selaku Sekretaris Jurusan Komputer dan Bisnis
- 6. Cahya Vikasari, S.T., M.Eng., selaku Ketua Prodi DIII Teknik Informatika
- 7. Agus Susanto, S.Kom., M.Kom. selaku dosen pembimbing I tugas akhir yang telah memberikan pengarahan dan masukan kepada penulis selama melaksanakan tugas akhir.
- 8. Kedua orang tua Bapak Haryo dan Ibu Supriyati serta keluarga tercinta yang senantiasa memberikan dukungan baik materil, semangat, maupun doa
- 9. Kepada kakak-kakak saya, Mas Yunan, Mba Nita, Mba Septi dan ponakan saya Khayla yang sudah selalu memberikan semangat agar saya untuk terus berusaha.
- 10. Seluruh dosen, teknisi, karyawan dan karyawati Politeknik Negeri Cilacap yang telah membekali ilmu dan membantu dalam segala urusan dalam kegiatan penulis di bangku pekuliahan di Politeknik Negeri Cilacap.
- 11. Richo Willy Ardyansyah yang selalu memberikan semangat dan membantu dalam mengerjakan Tugas Akhir
- 12. Teman-teman kelas TI 3C Prodi Teknik Informatika yang telah menjalin kerja sama dalam melaksanakan proses perkuliahan selama 3 tahun.
- 13. Dinas Pendidikan dan Kebudayaan Kabupaten Cilacap yang telah menjalin kerjasama yang baik sehingga saya dapat menyelesaikan Tugas Akhir dengan sebaik baiknya.

Semoga **Allah Subhanahu Wa Ta'ala** selalu memberikan perlindungan, rahmat, dan nikmat-Nya bagi kita semua. Aamiin.

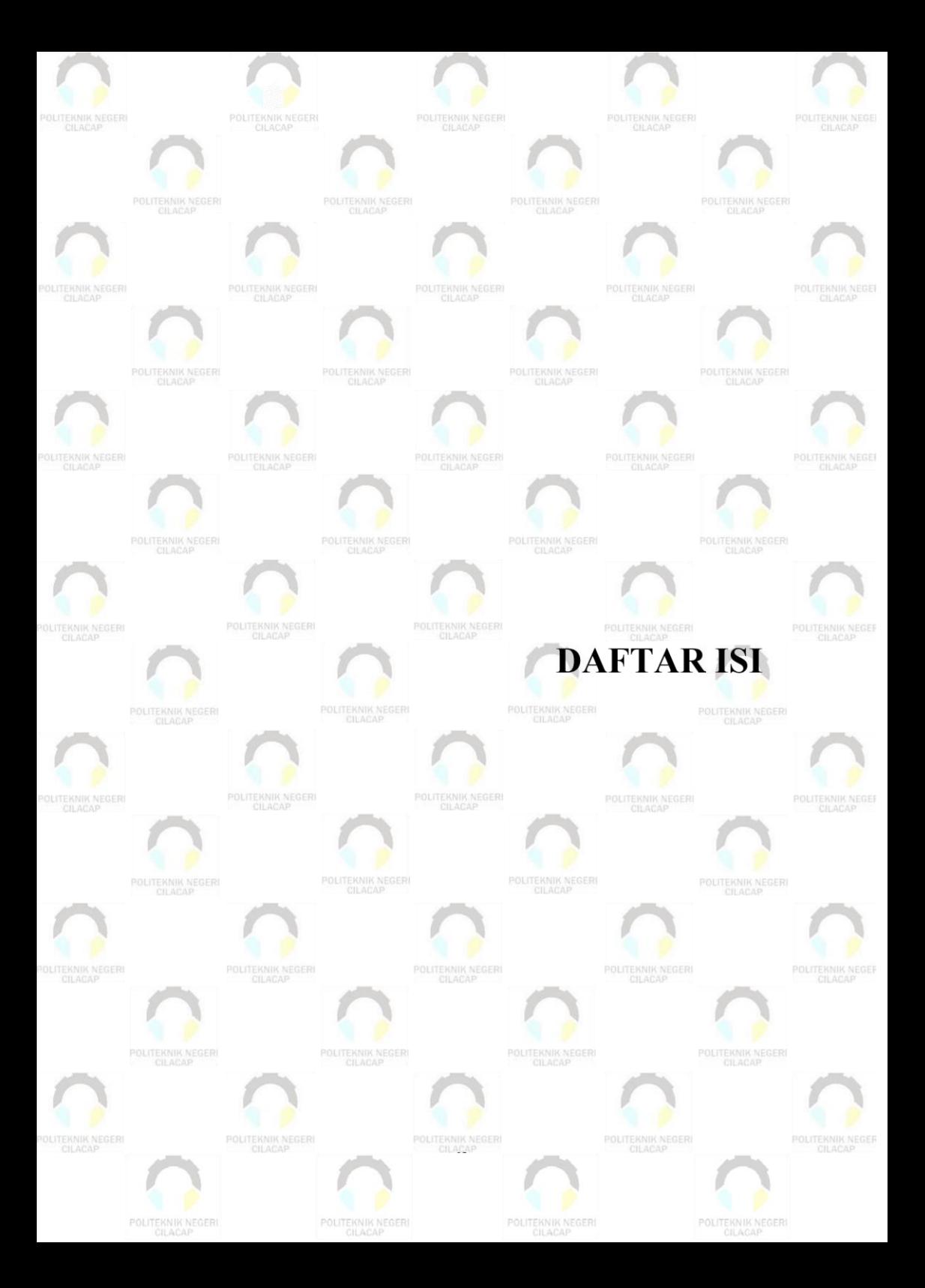

# **DAFTAR ISI**

<span id="page-15-0"></span>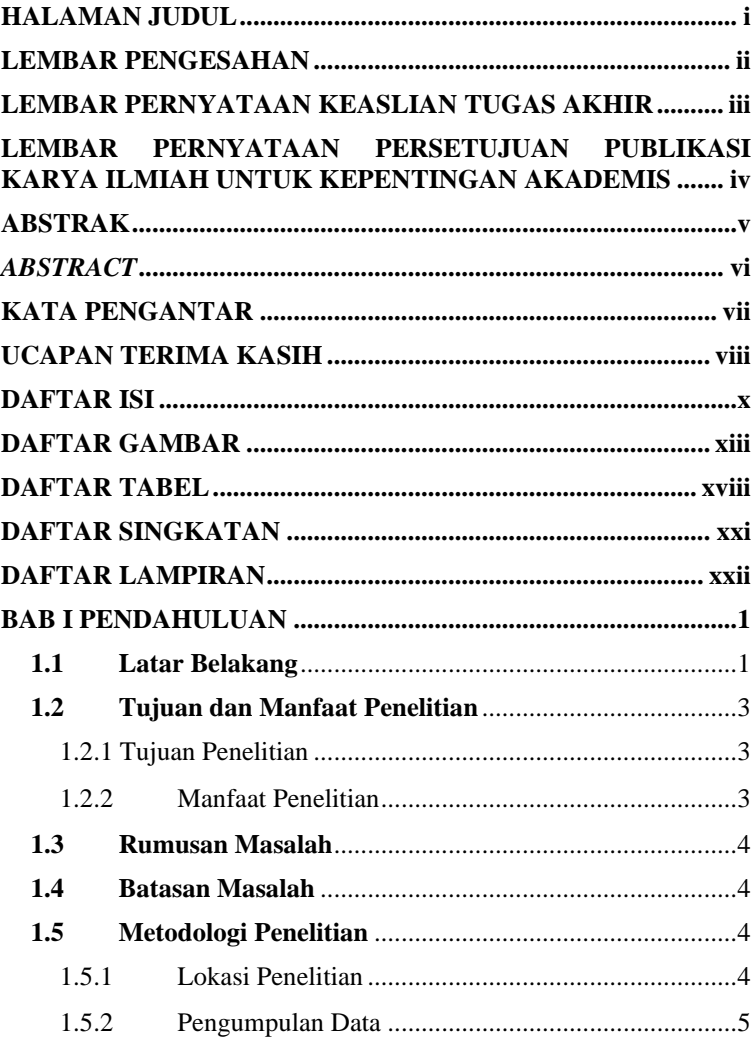

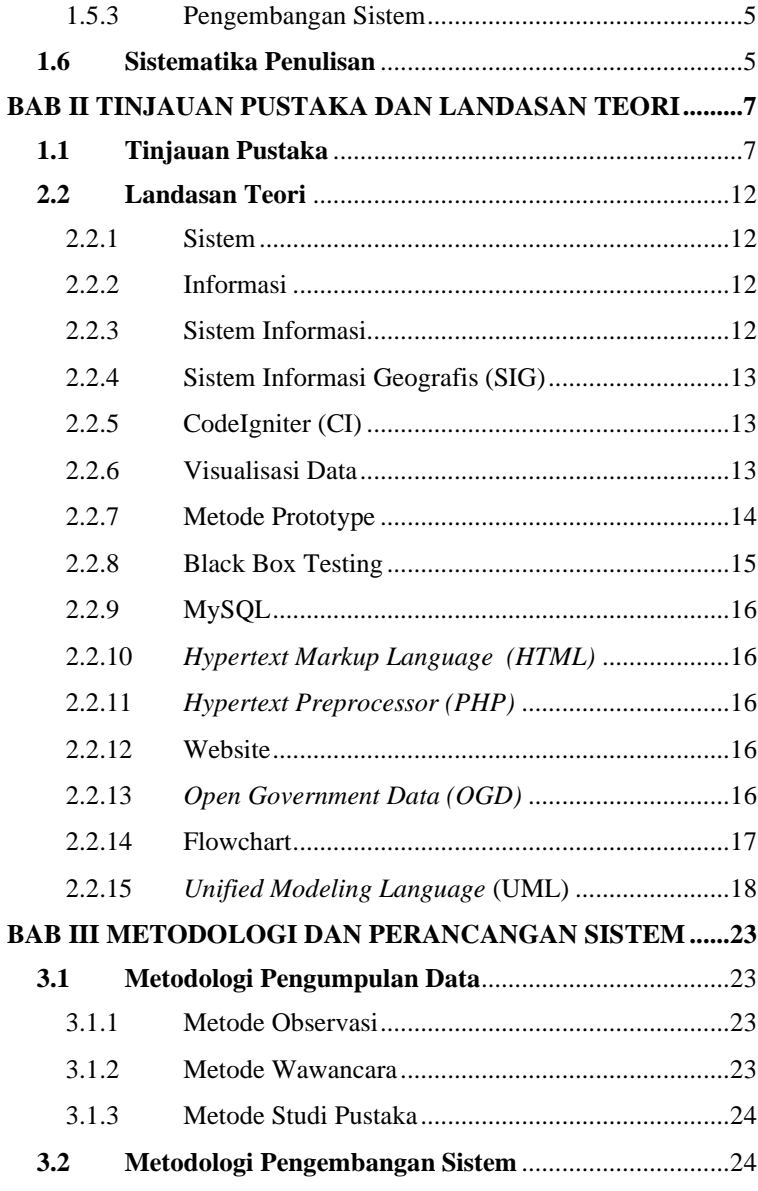

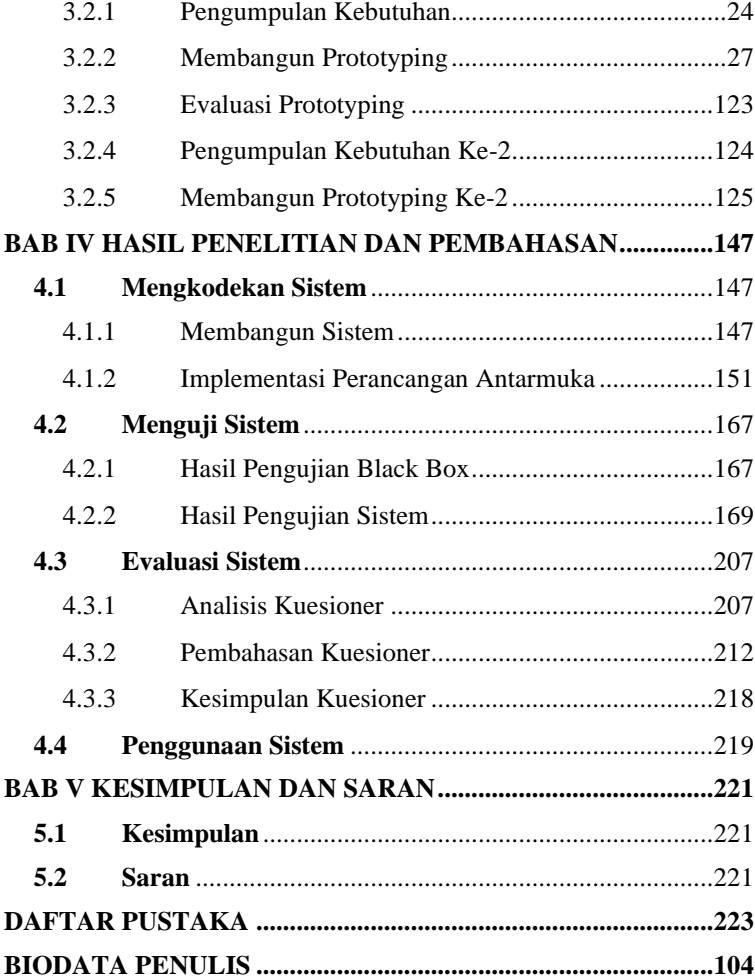

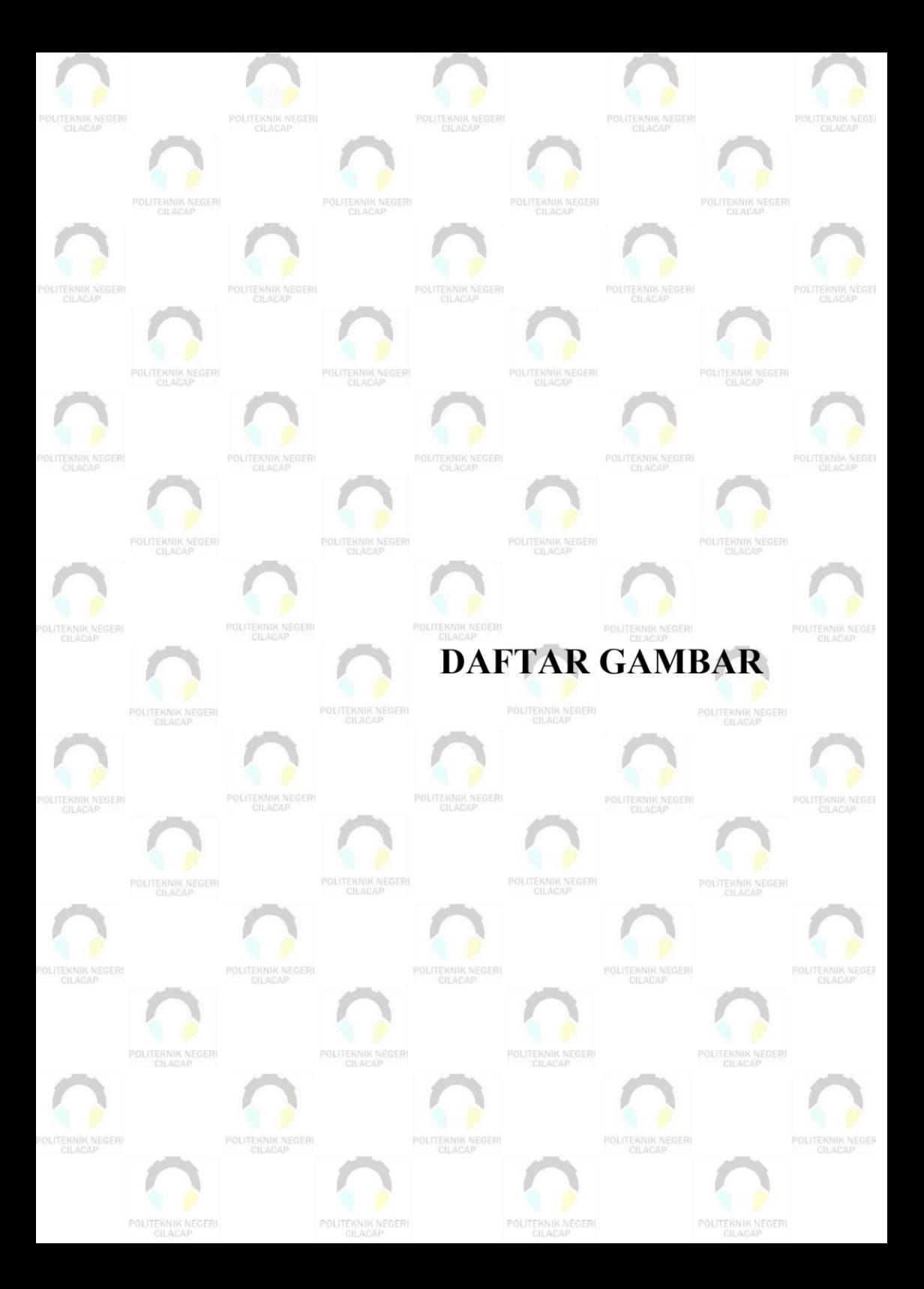

# **DAFTAR GAMBAR**

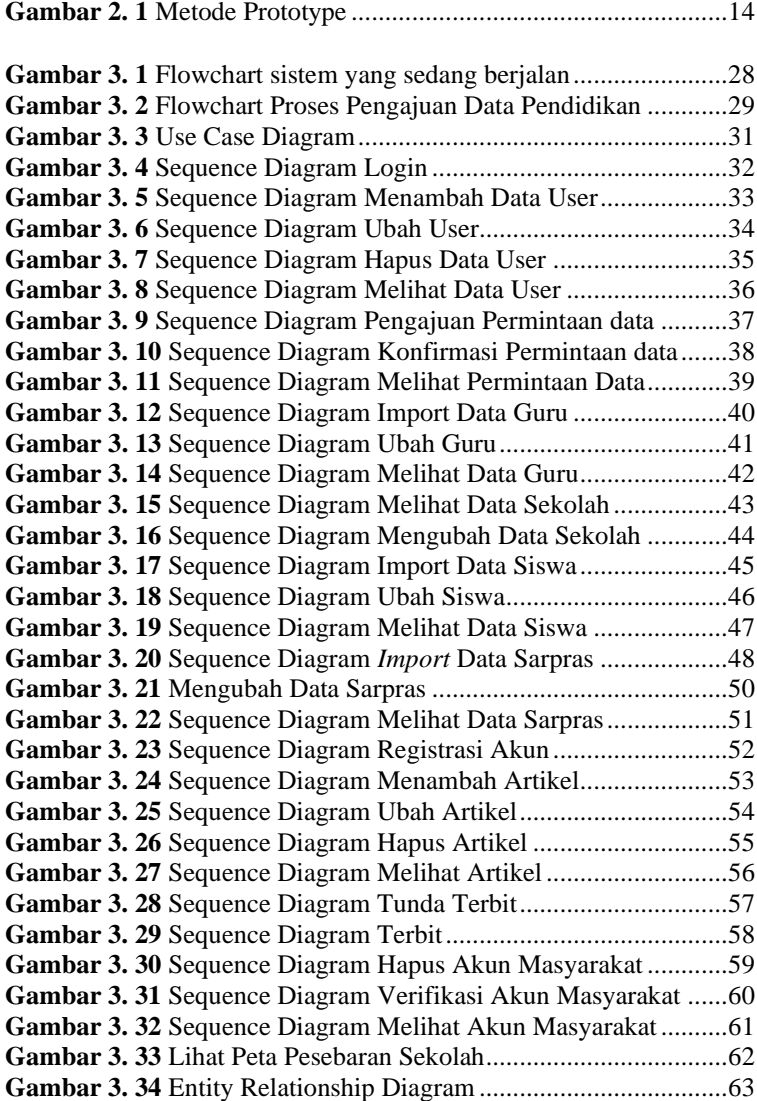

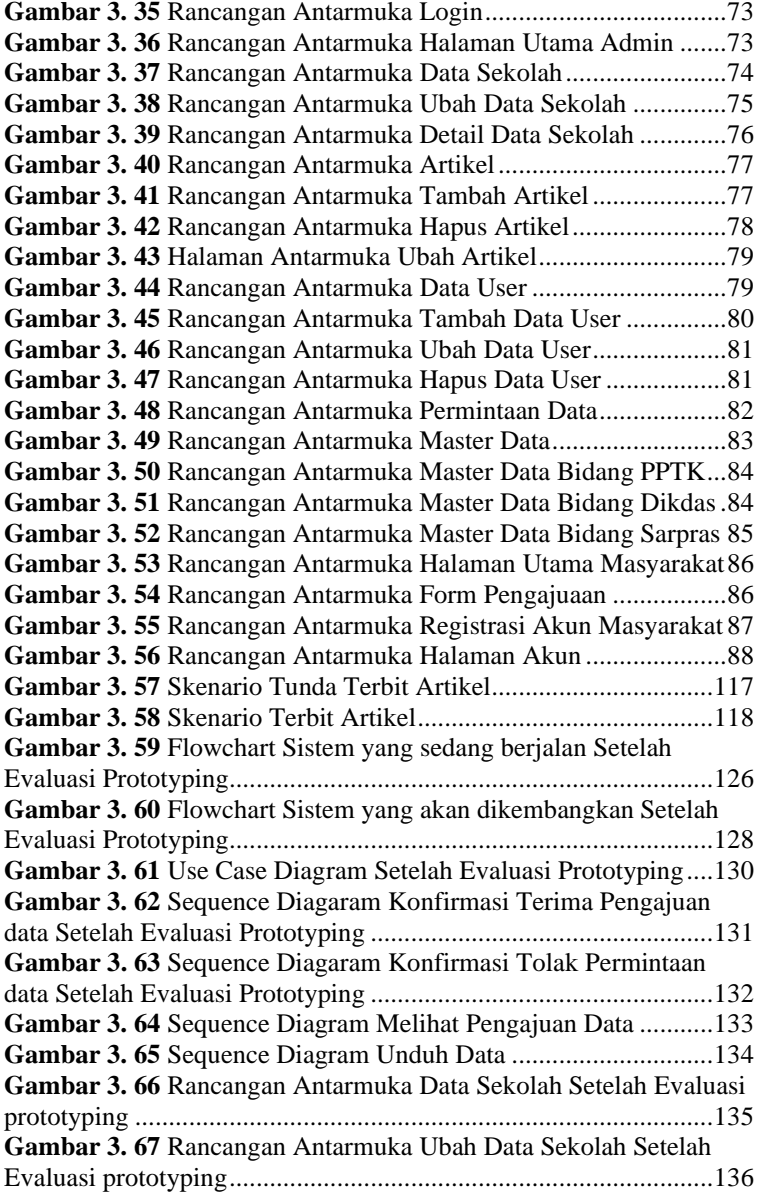

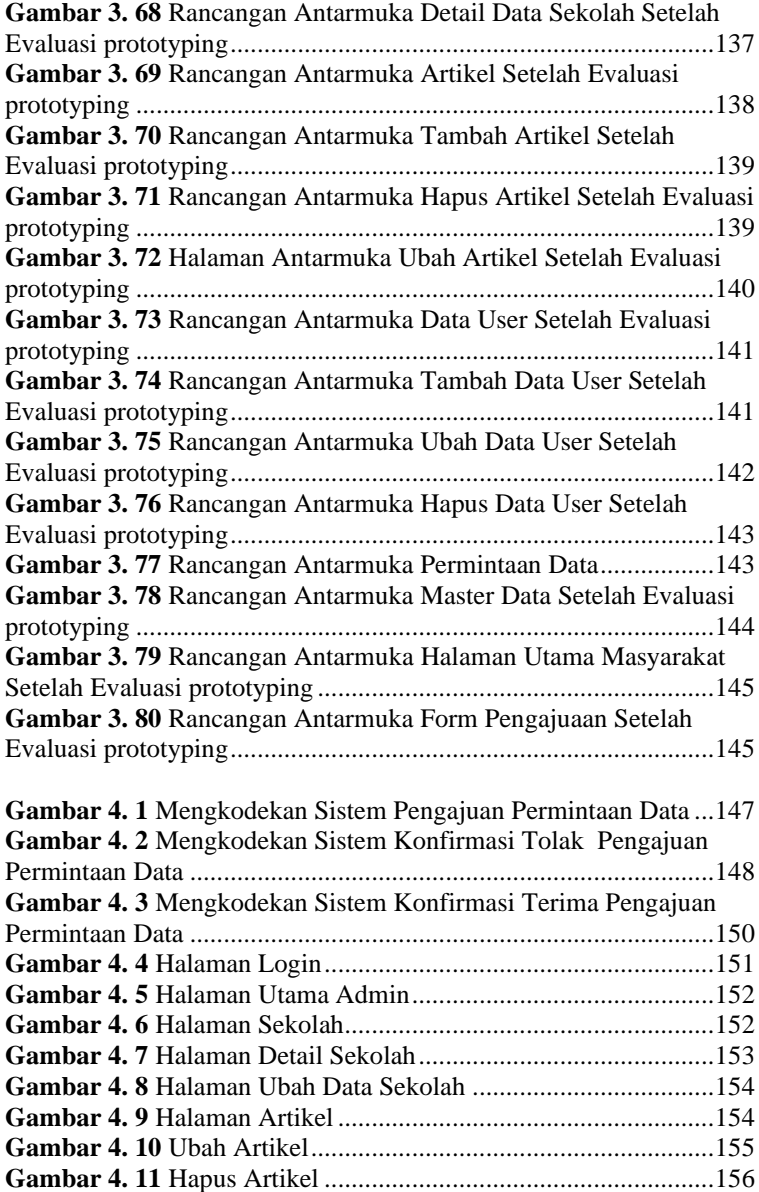

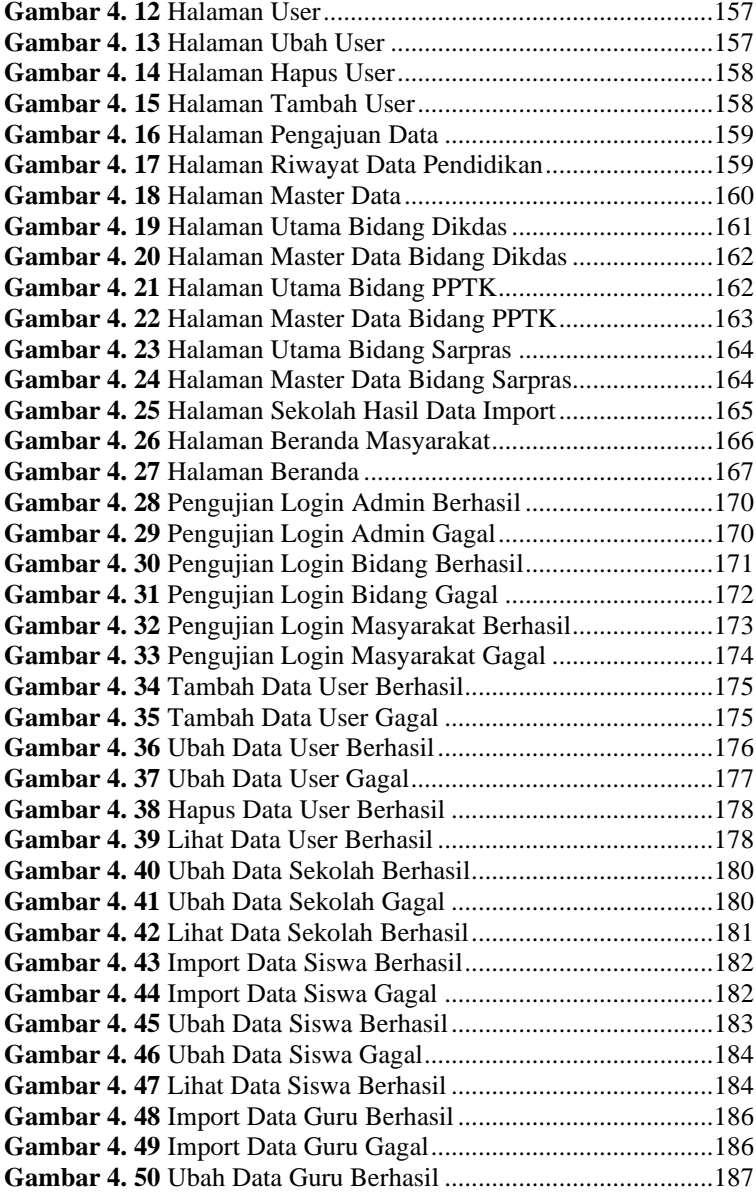

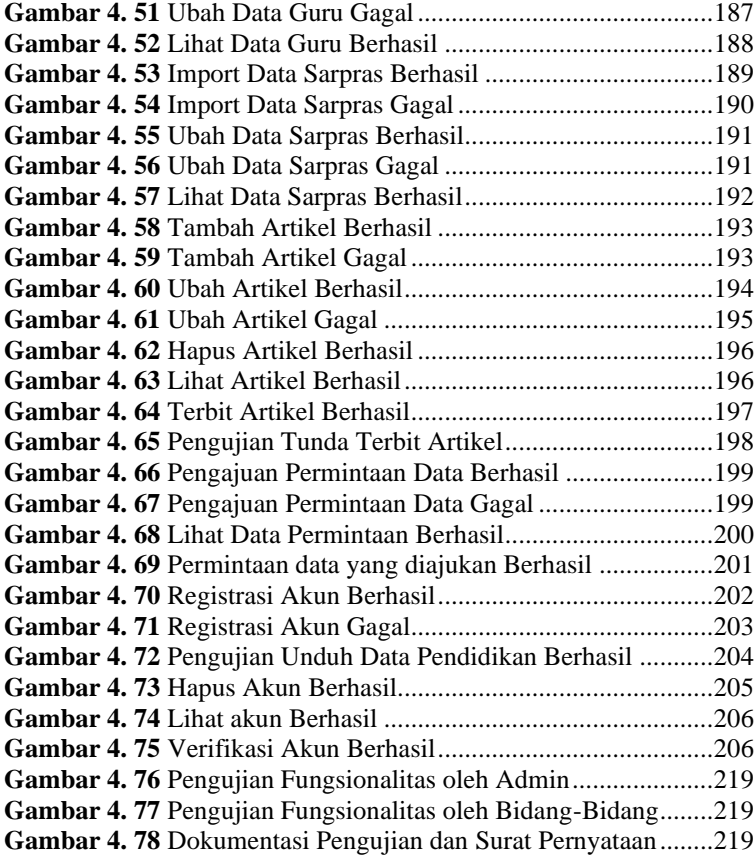

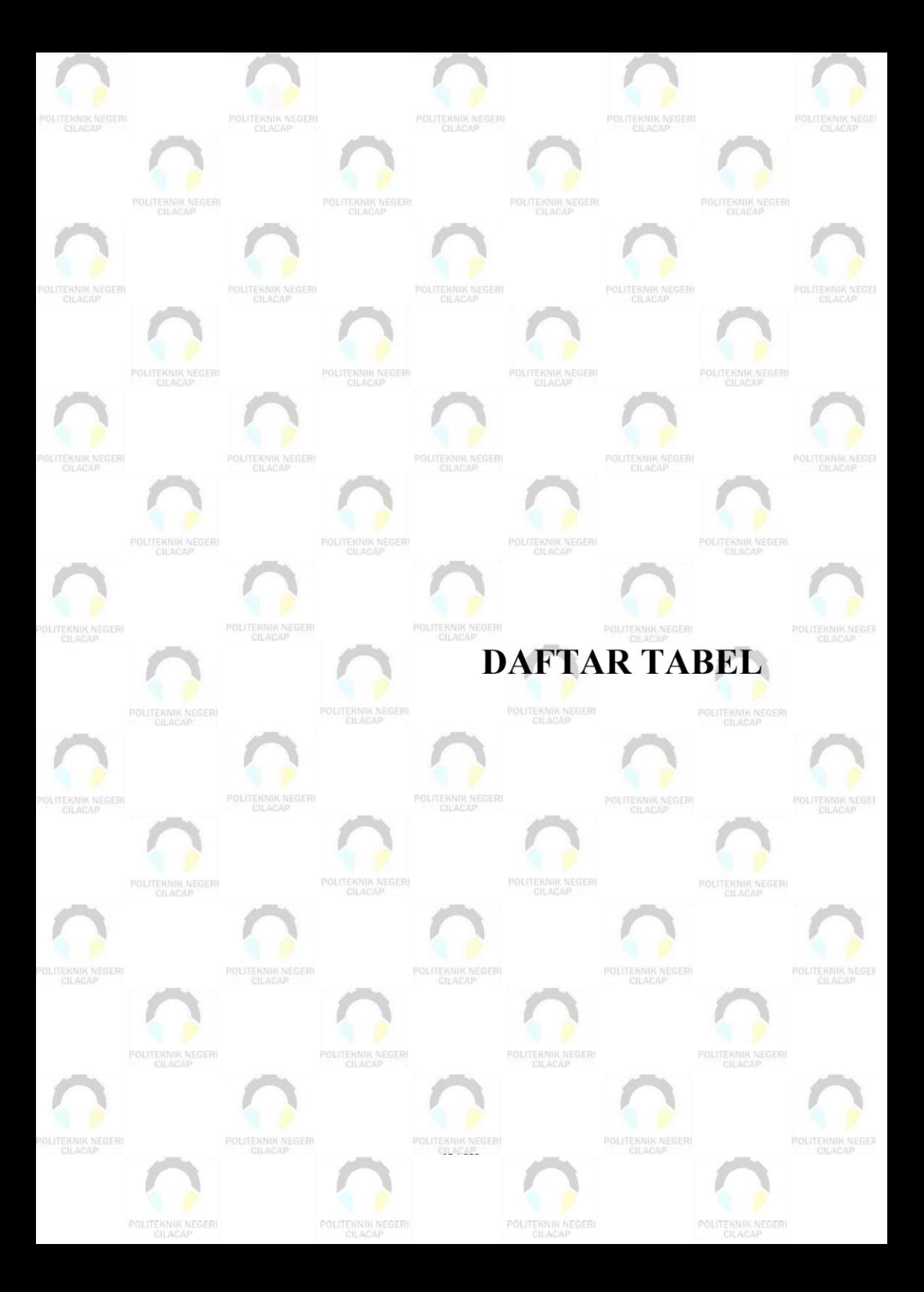

# **DAFTAR TABEL**

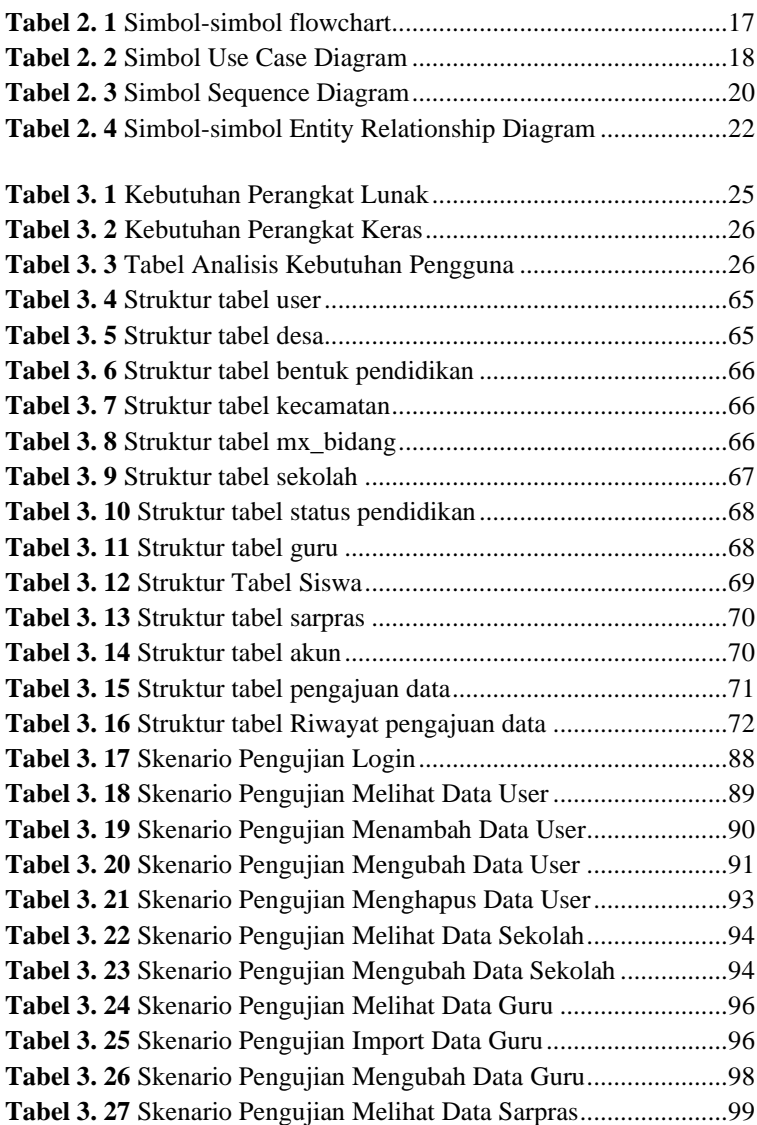

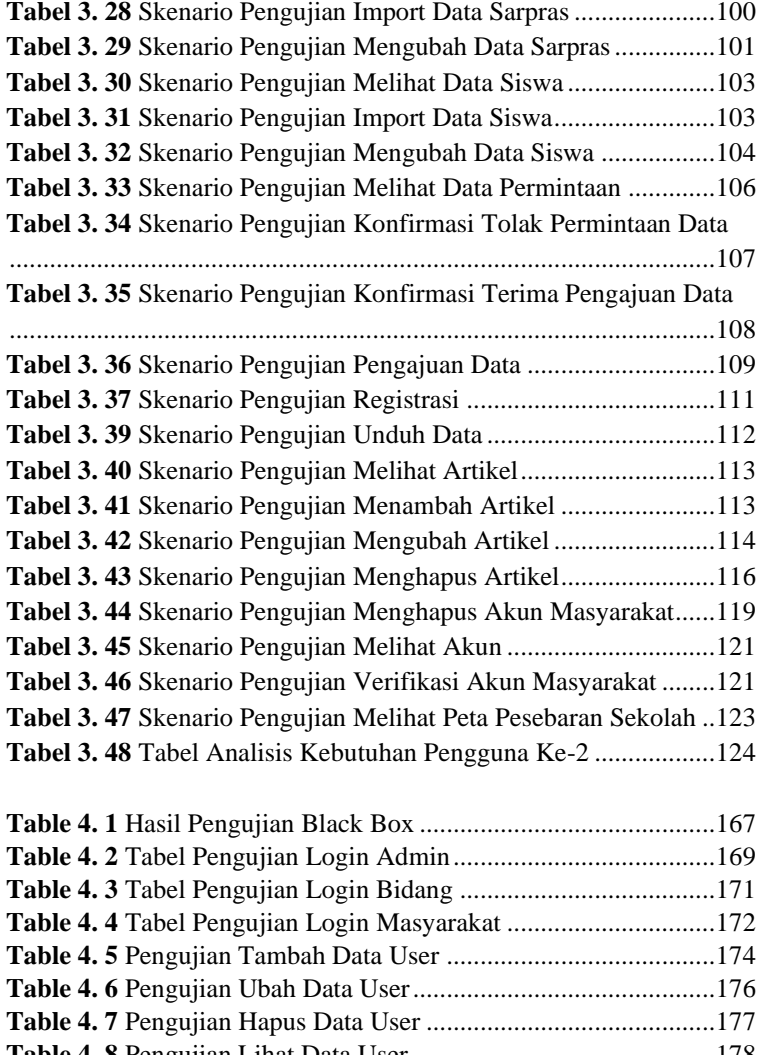

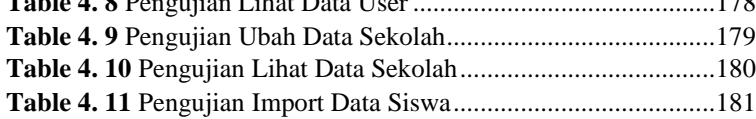

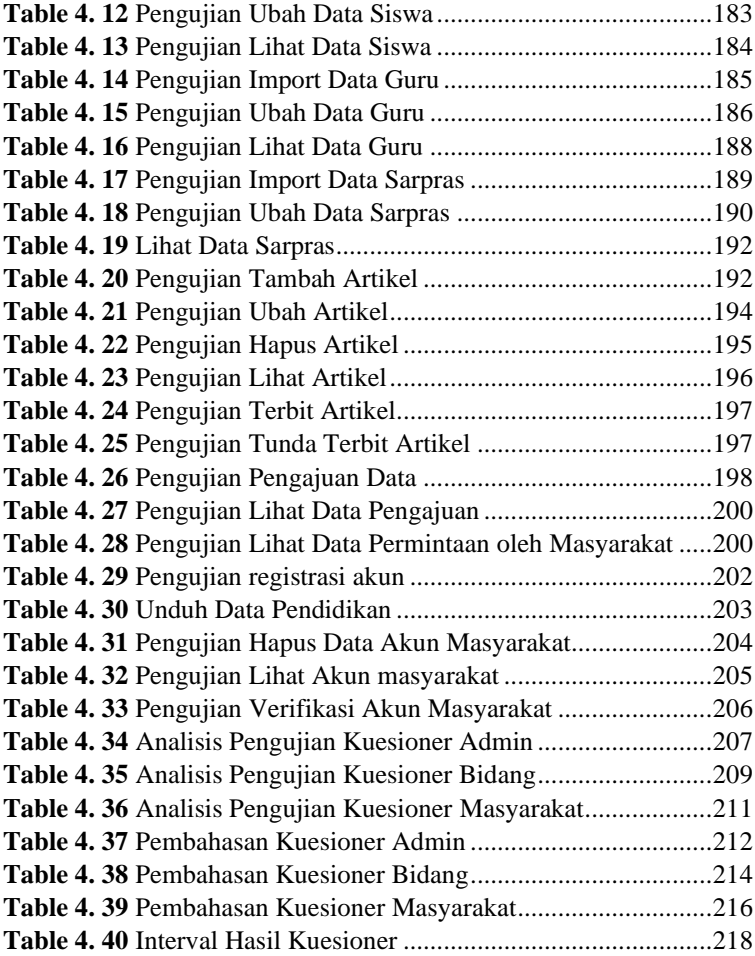

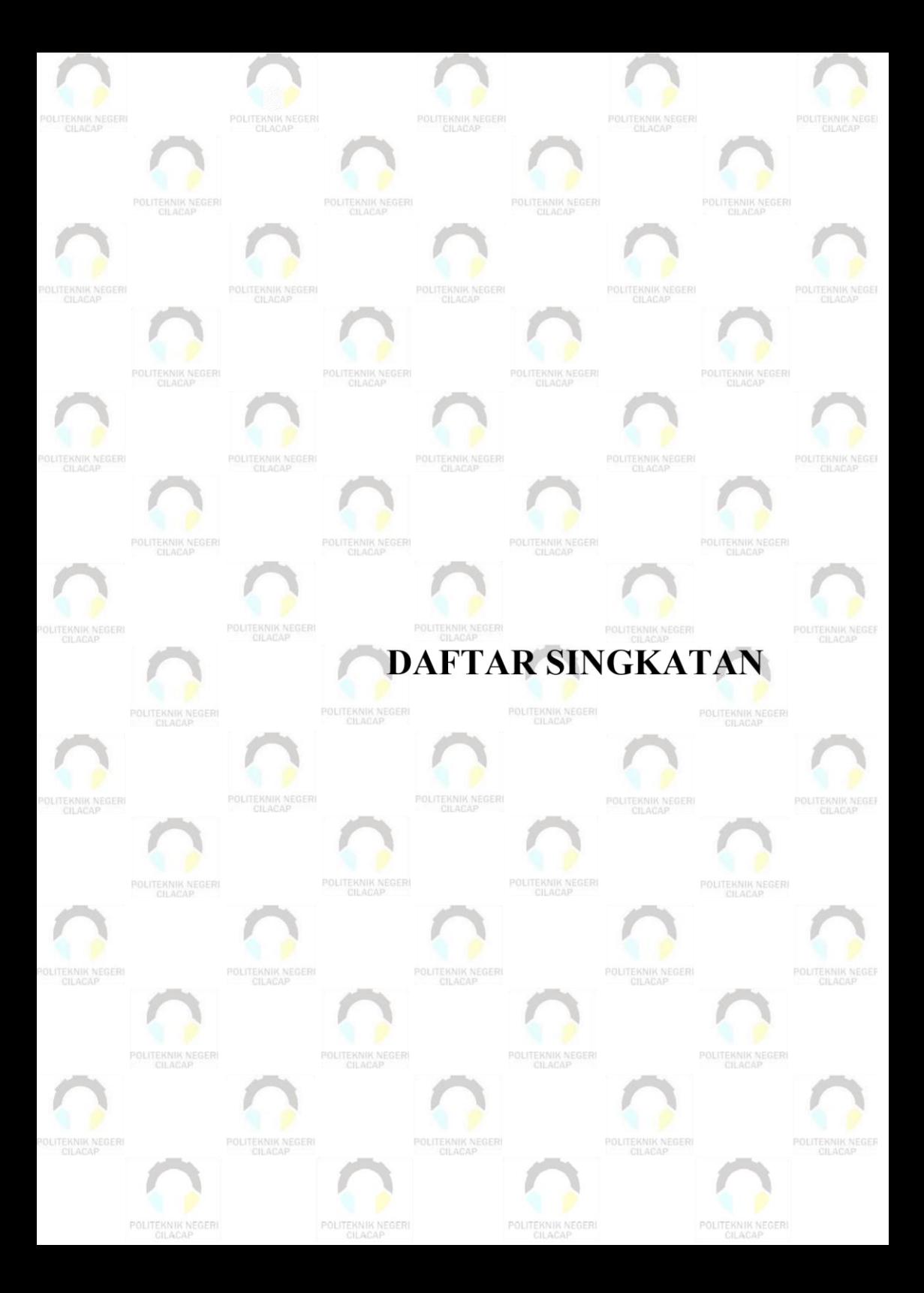

# **DAFTAR SINGKATAN**

- **UML** : Unified Modeling Language
- **UI** : User Interface
- **HTML** : Hypertext Markup Language
- **PHP** : Hypertext Preprocessor
- **MySQL**: My Structured Query Language
- **ERD** : Entity Relationship Diagram

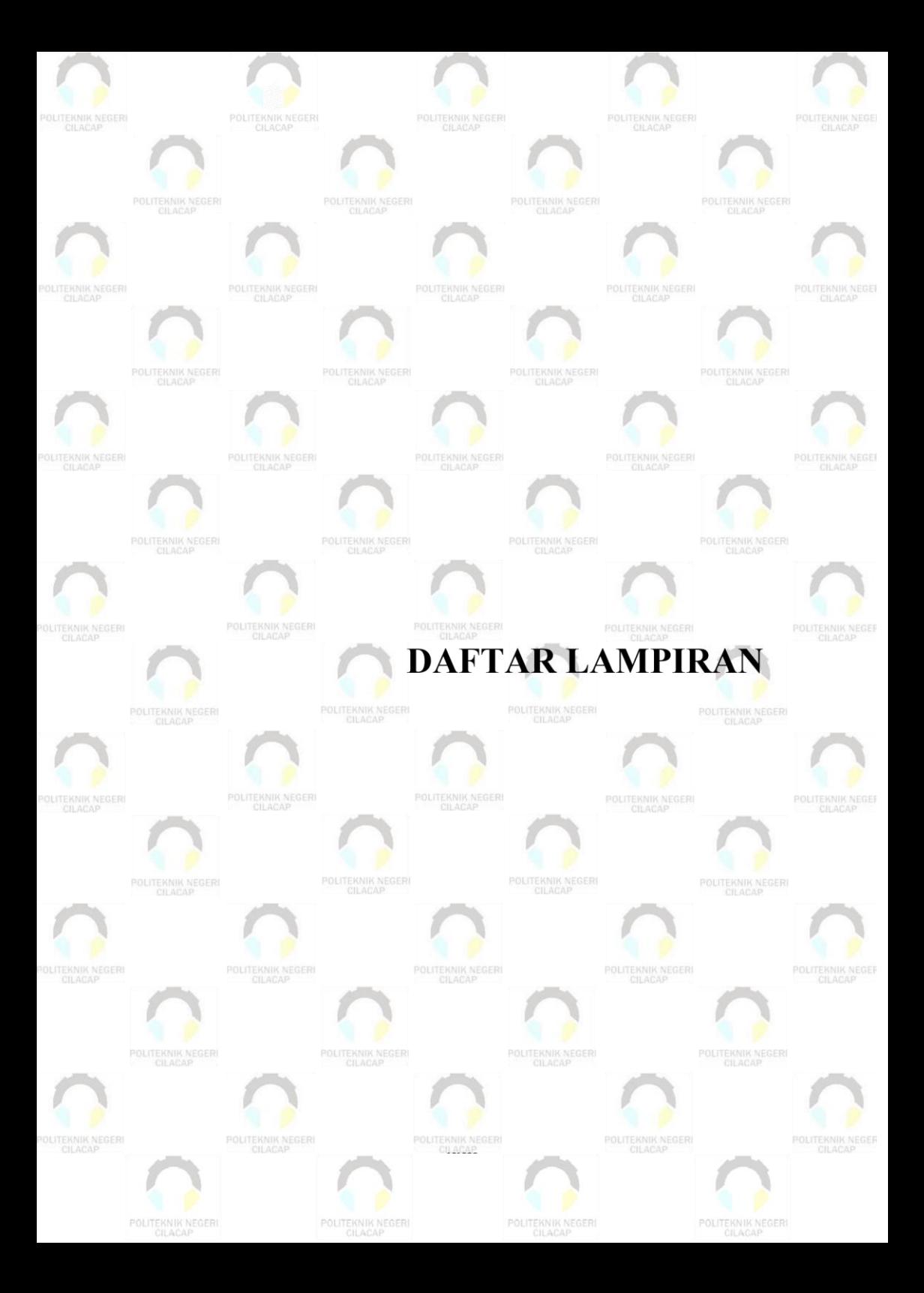

## **DAFTAR LAMPIRAN**

**LAMPIRAN A** SURAT OBSERVASI **LAMPIRAN B** LEMBAR PENGUJIAN SISTEM **LAMPIRAN C** LEMBAR KUESIONER **LAMPIRAN D** LEMBAR HASIL OBSERVASI DAN WAWANCARA **LAMPIRAN E** SURAT PERNYATAAN KEBERMANFAATAN **SISTEM LAMPIRAN F** SURAT PERNYATAAN KESESUAIAN PROTOTYPE